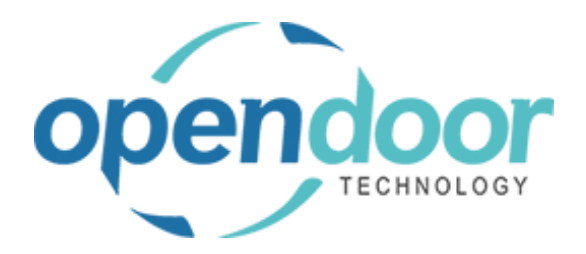

# ODT Service 365

Release Notes V11.0.0.0

**Open Door Technology** 

200, 7710 5 Street SE Calgary, Alberta T2H 2L9 877.777.7764

[www.opendoorerp.com](http://www.opendoorerp.c/)

## What's New

- **Added a Time Tracking menu option to the Technician Role Center** Will display a list of all users that are clocked in and what tasks they are working on
- **Added an option to automatically assign a user to a task when they clock in** This can be enabled in Service Management Setup
- **Added a Notes Factbox to the Technician Task List**
- **Added a Ticket Task Subpage and a Task Note drilldown to Service Tickets**
- **Add options to suppress the Clock In and Status Change prompts when opening and closing a Service Task**

These options can be configured in Service Management Setup

- **Added the ability to modify task descriptions when using the Task Creation Wizards**
- **Added the Apply Maintenance Expense feature to Planned Maintenance Tickets**
- **Apply Maintenance Expense can now be used with Items**
- **Added a Visual Resource Scheduler** Tasks can be assigned to Technicians using a drag and drop interface

### Issues Resolved

- **Fixed an issue where a user attempting to clock in to multiple tasks would receive a prompt with the wrong Service Unit number when clocking in to a new task** Code has been modified so that the issue no longer occurs.
- **Fixed an issue where attachments on Task Cards were not being properly filtered by task** Code has been modified so attachments are now filtered properly.
- **Fixed an issue where the Service Template Number on the Task Card would sometimes not display correctly.**

Code has been modified so that Service Template Number now displays correctly.

• **Fixed an issue where Auto Create Service Unit On Purchase would not copy the location specified on the item or fixed asset that was being purchased.** Code has been modified so that location is copied correctly.

#### Known Issues

• **No known issues at this time**

### UPCOMING Releases – Planned Modifications and New Features

- **Warranty Phase 2**
- **Email links to Service Tickets**
- **Create events for resources in the Visual Resource Scheduler**